*Работа выполнена в рамках МК «Создание шаблонов для фона презентации Power Point» на сайте «Копилочка» Фокиной Л.П.* 

## **phttp://linda6035.ucoz.ru СИМООН**

Автор:<br>учитель начельных к **учитель начальных классов МОУ «Ракитянская СОШ №1» Латышева Татьяна Анатольевна**

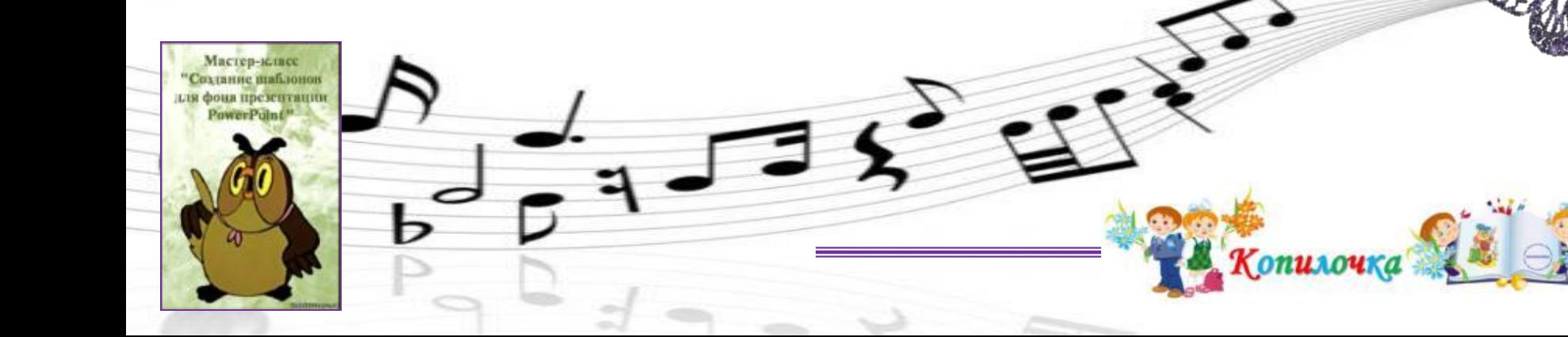

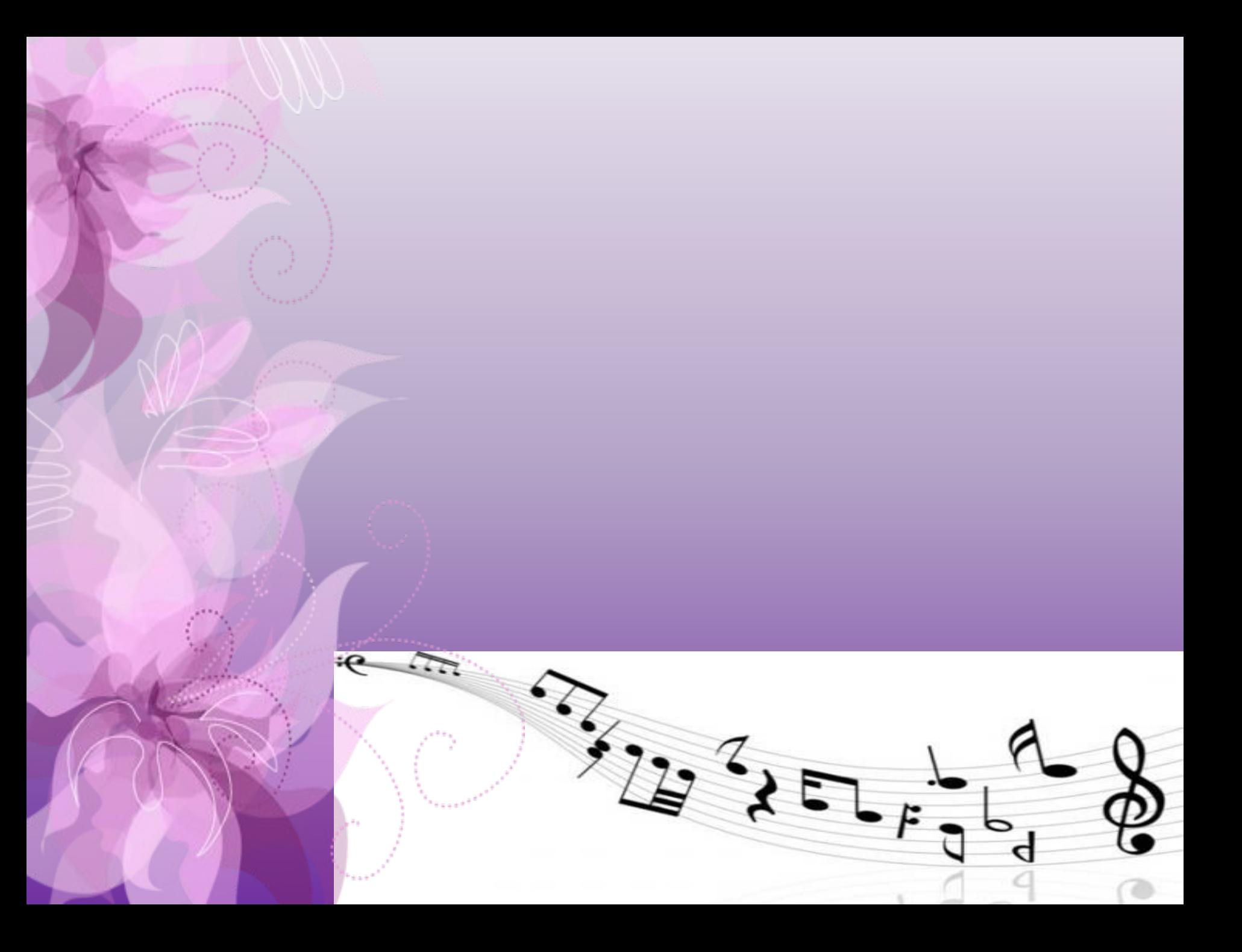

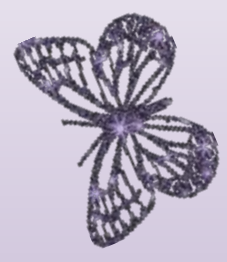

## **ИСТОЧНИК И:**

http://img-fotki.yandex.ru/get/9089/16969765.149/0\_78037\_56ead1d1\_L.png http://img-fotki.yandex.ru/get/9835/16969765.1ec/0\_8be89\_27f0ebc9\_L.png http://alfaday.net/uploads/posts/2013-03/thumbs/1363424524\_3.jpg http://forumsmile.ru/u/c/4/b/c4bd21606d75dcdfb750c7051a94454d.gif

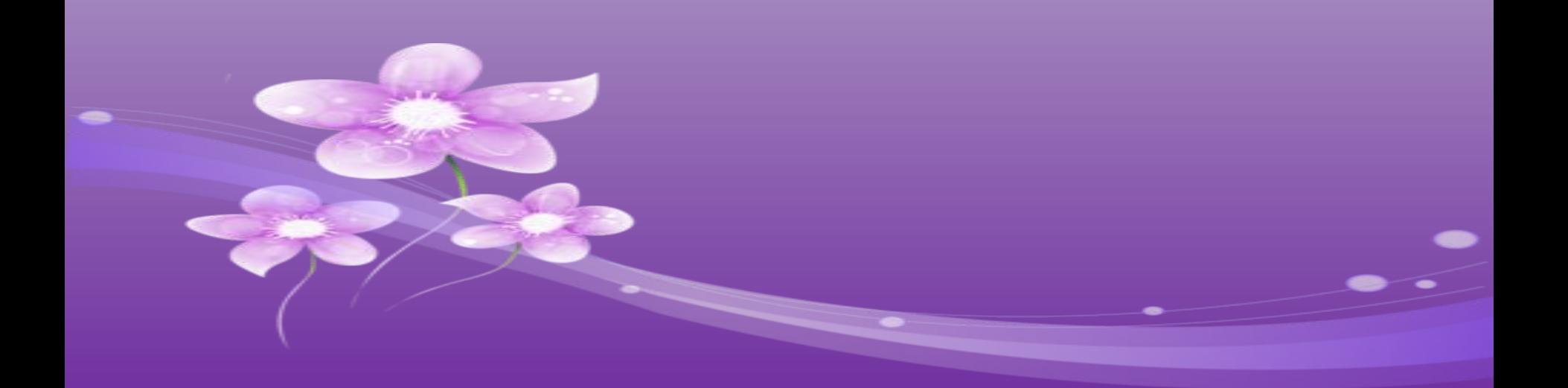